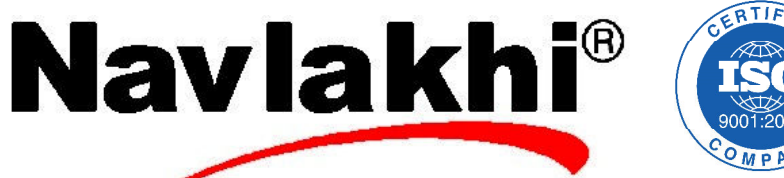

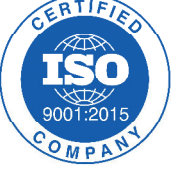

```
Define a structure cricket which consist following members
                                                                                              10
          (i) player name
         (ii) country name
        (iii) batting average
      Input 20 player information of test playing country. Wrtie a program
/*JUNE 2015*/ 
struct player 
{ 
       char name[40],country[40]; 
       float avg; 
}; 
void main() 
{ 
       struct player p[20]; 
       int i; 
       char s[40]; 
       for(i=0;i<20;i++) 
        { 
              printf("Enter player name, country name, average"); 
              scanf("%s%s%f",p[i].name,p[i].country,&p[i].avg);
        } 
        printf("Enter name of the player to search "); 
       scanf("%s",s); 
      for(i=0; i<20; i++) { 
              if(strcmpi(p[i].name,s)==0) 
 { 
                     printf("Name=%s\nCountry=%s\nAverage=%f\n",p[i].name,p[i].country,p[i].avg); 
 } 
       } 
}
```
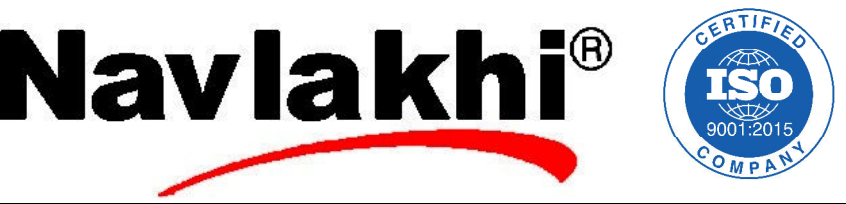

10

Explain structures in C ? What do you mean by nested structure ? A company needs to maintain data about their employees. Details to be maintained are Employee name, Department, Date of joining, Salary. Write a program which will store these details and list the employees whose salary is greater than Rs. 50000.00

```
/*Jun 2016*/
struct name 
{ 
        char fname[20],mname[20],sname[20];
}; 
struct DOJ 
{ 
         int d,m,y; 
}; 
struct employee 
{ 
         struct name n; 
         struct DOJ date; 
         char dept[30]; 
         float sal; 
}; 
void main() 
{ 
         struct employee x[100]; 
         int i,N; 
         printf("Enter the number of employees"); 
         scanf("%d",&N); 
        for(i=0; i < N; i++) { 
                 printf("Enter first name, middle name, surname, date, month, year of joining, department, 
salary"); 
         scanf("%s%s%s%d%d%d%s%f",x[i].n.fname,x[i].n.mname,x[i].n.sname,&x[i].date.d,&x[i].date.m,&x[i].date
.y,&x[i].dept,&x[i].sal); 
         } 
         for(i=0;i<N;i++) 
 { 
                 if(x[i].sal>50000) 
 { 
                         printf("Name: %s %s %s\nDate of Joining=%d-%d-
%d\nDepartment=%s\nSalary=%f\n",x[i].n.fname,x[i].n.mname,x[i].n.sname,x[i].date.d,x[i].date.m,x[i].date.y,x[i].
dept,x[i].sal); 
 } 
         } 
}
```
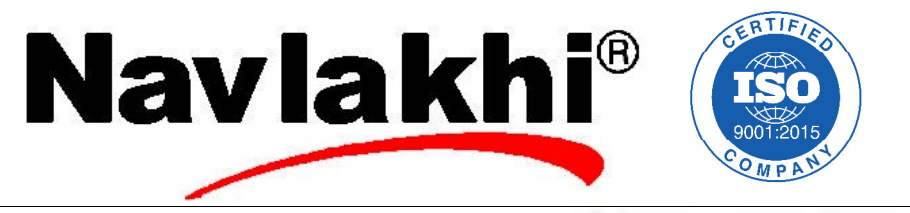

a. What are structures? Comment on nested structures. Write a program to read 10 Title, Author and Price of 10 books using array of structures. Display the records in ascending order of Price.

```
/*May 2017*/
struct book 
{ 
         char title[20],author[20]; 
         int price; 
}; 
void main() 
{ 
         struct book x[10],t; 
         int i,pos,cpos; 
         for(i=0;i<10;i++) 
         { 
                 printf("Enter title, author, price"); 
                 scanf("%s%s%d",x[i].title,x[i].author,&x[i].price); 
         } 
         for(pos=0;pos<=8;pos++) 
         { 
                 for(cpos=pos+1;cpos<=9;cpos++) 
 { 
                         if(x[pos].price>x[cpos].price) 
 { 
                                 t=x[pos]; 
                                 x[pos]=x[cpos]; 
                                 x[cpos]=t; 
 } 
 } 
         } 
         printf("Sorted list is"); 
         for(i=0;i<10;i++) 
         { 
                printf("Title=%s\nAuthor=%s\nPrice=%d\n\n",x[i].title,x[i].author,x[i].price);
         } 
}
```
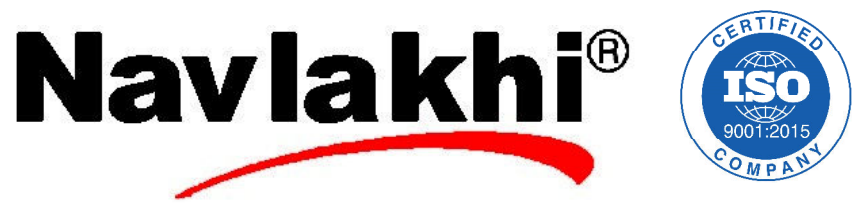

A Hospital needs to maintain getails of patients . Details to be maintained are, First name, Middle name, Surrame, Date of Birth, Disease. Write a C program which will print the list of all patients with given disease.

```
/* JUNE 2014 */
struct name 
{ 
         char fname[20],mname[20],sname[20]; 
}; 
struct DOB 
{ 
         int d,m,y; 
}; 
struct patient 
{ 
         struct name n; 
         struct DOB date; 
         char dis[40]; 
}; 
void main() 
{ 
         struct patient p[100]; 
         int i,N; 
         char s[40]; 
         printf("Enter number of patients"); 
         scanf("%d",&N); 
         for(i=0;i<N;i++) 
         { 
                 printf("Enter patient first name, middle name, surname, date of birth, month, year,disease "); 
         scanf("%s%s%s%d%d%d%s",p[i].n.fname,p[i].n.mname,p[i].n.sname,&p[i].date.d,&p[i].date.m,&p[i].date.
y,p[i].dis); 
         } 
         printf("Enter disease to search "); 
         scanf("%s",s); 
         for(i=0;i<N;i++) 
 { 
                 if(strcmpi(p[i].dis,s)==0) 
 { 
                          printf("Name=%s %s %s\nDOB=%d-%d-
%d\n\n",p[i].n.fname,p[i].n.mname,p[i].n.sname,p[i].date.d,p[i].date.m,p[i].date.y); 
 } 
         } 
}
```